## **Comptroller's Directive No. 2-17 Attachment HE-10a GASBS No. 68 Entries**

## **Purpose** This attachment is to provide GASBS No. 68 as amended by GASBS No. 73 (GASBS 68) entries/amounts included in the Attachment HE-10, Financial Statement Template. This is similar to the prior year's Attachment HE-10a. **Due date Staggered due dates HEI acronyms September 14** IALR, IEIA, JMU, UMW, NCI, NSU, RU, RHEA, SVHEC, SWVHEC **September 18** CNU, GMU, LU, ODU, VMI, VPI&SU, VSU **September 20** CWM, UVA, VCU, VCCS

**Certification** The **Certification** tab requires all preparers and reviewers to answer questions, type their name, and check applicable boxes on this form. Please note that there should be a segregation of duties; therefore, the preparer and the reviewer should not be the same individual for any tab. By typing a name, the preparer is certifying that all of the questions have been completed and are accurate; the reviewer is certifying that the attachment has been reviewed and is complete and accurate; the preparer and reviewer are certifying they were not the same individual for any tab; and the preparer and reviewer are certifying they have read and understood the instructions for the attachment.

## **Comptroller's Directive No. 2-17 Attachment HE-10a GASBS No. 68 Entries**

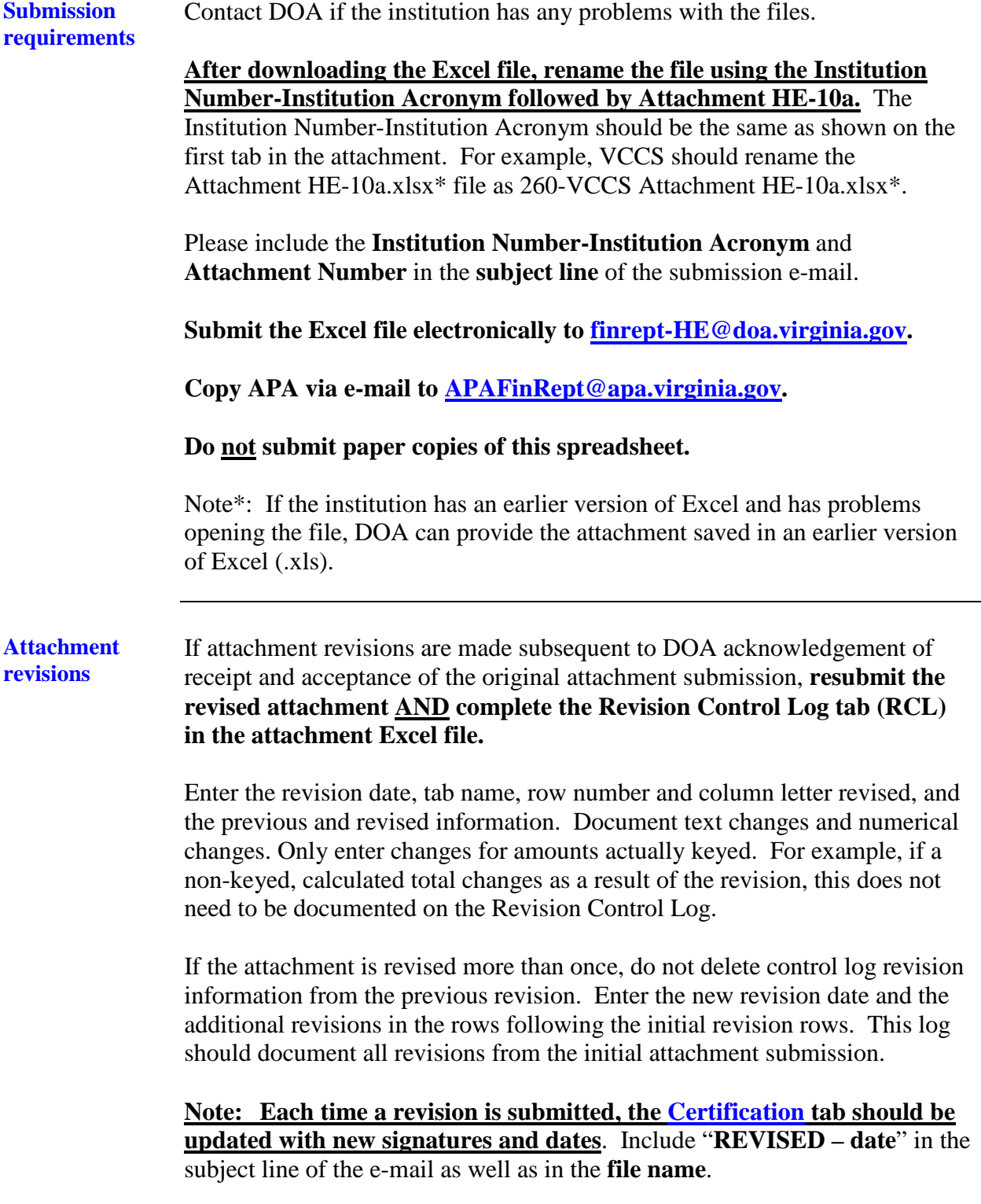